## Форма отчета об исполнении мероприятий по противодействию коррупции<br>в <u>Ташкентском филиале РЭУ им. Г.В. Плеханова</u> за июль – сентябрь 2023 года

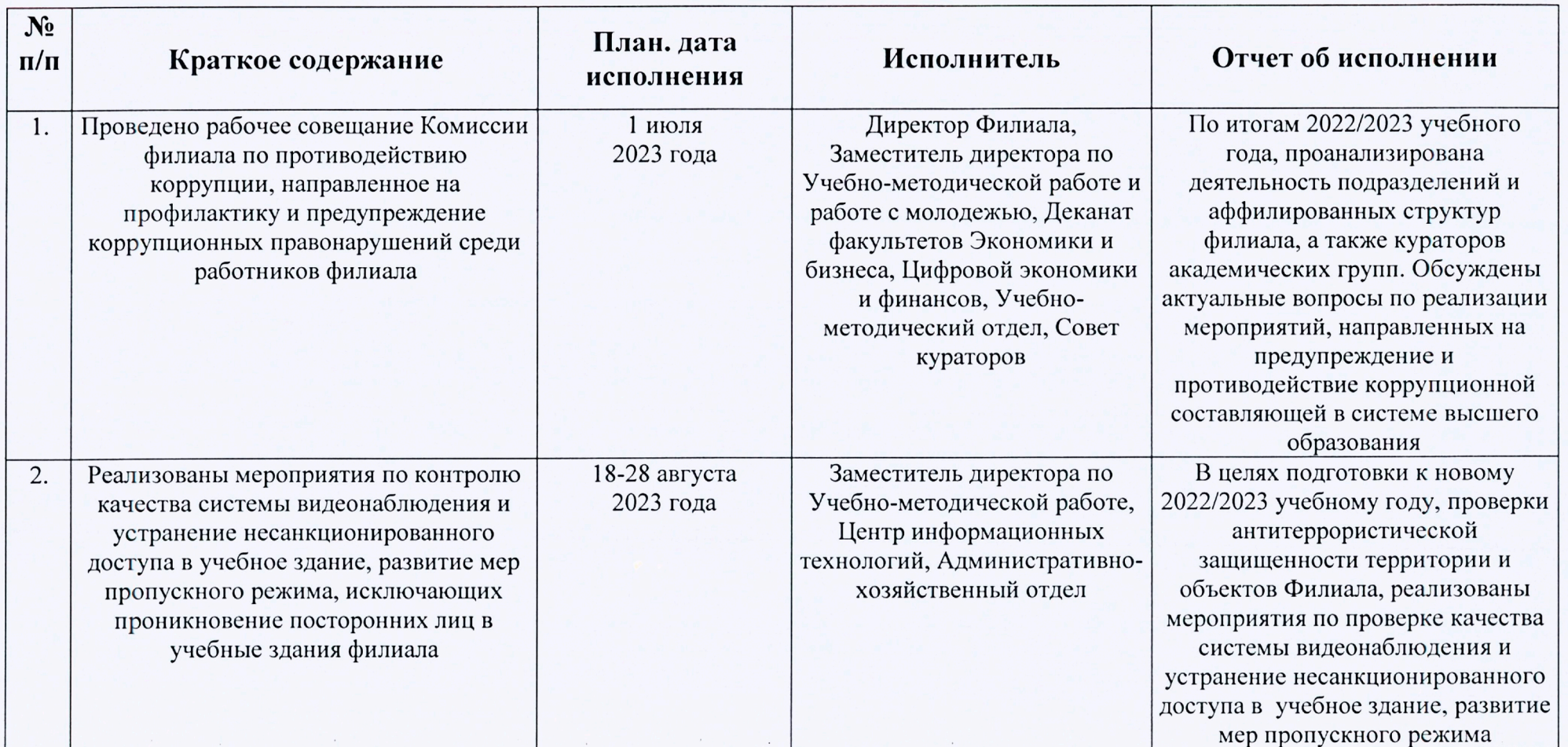

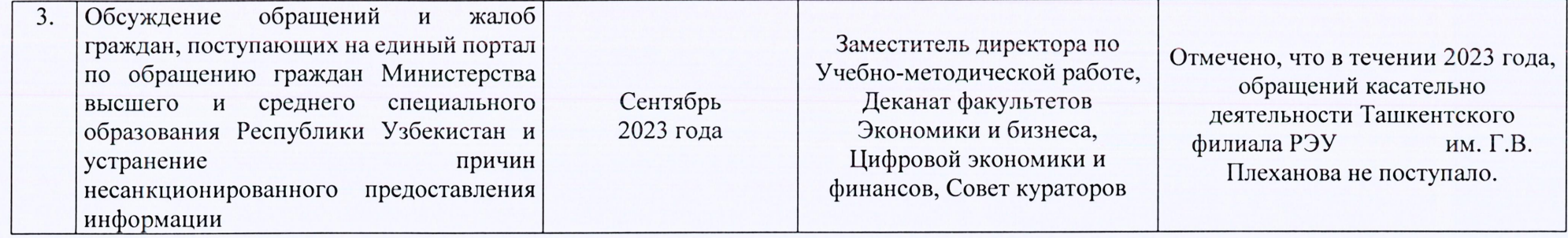

Заместитель директора по учебно-методической работе  $ul.$  Седитов Ш.А.